## 2013 高教社杯全国大学生数学建模竞赛

## 承诺书

我们仔细阅读了中国大学生数学建模竞赛的竞赛规则.

我们完全明白, 在竞赛开始后参赛队员不能以任何方式(包括电话、电子邮件、网 上咨询等) 与队外的任何人(包括指导教师)研究、讨论与赛题有关的问题。

我们知道, 抄袭别人的成果是违反竞赛规则的, 如果引用别人的成果或其他公开的 资料(包括网上查到的资料), 必须按照规定的参考文献的表述方式在正文引用处和参 考文献中明确列出。

我们郑重承诺,严格遵守竞赛规则,以保证竞赛的公正、公平性。如有违反竞赛规 则的行为, 我们将受到严肃处理。

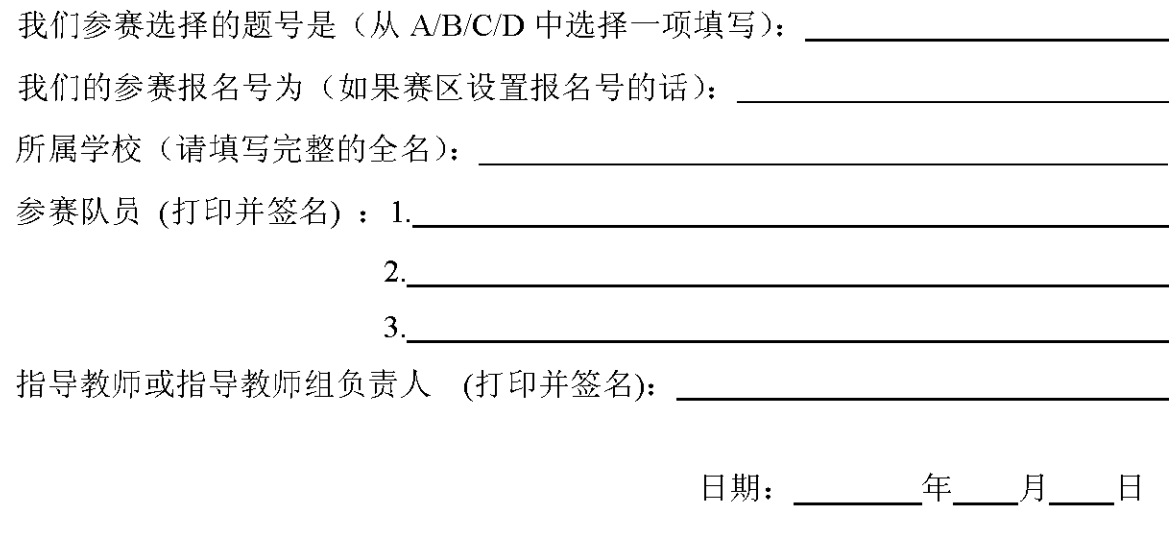

赛区评阅编号(由赛区组委会评阅前进行编号):

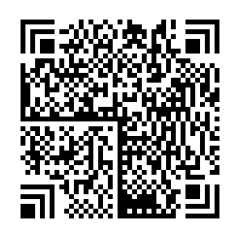

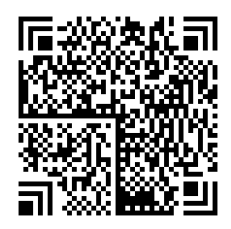

2009 高教社杯全国大学生数学建模竞赛

# 编 号 专 用 页

赛区评阅编号(由赛区组委会评阅前进行编号):

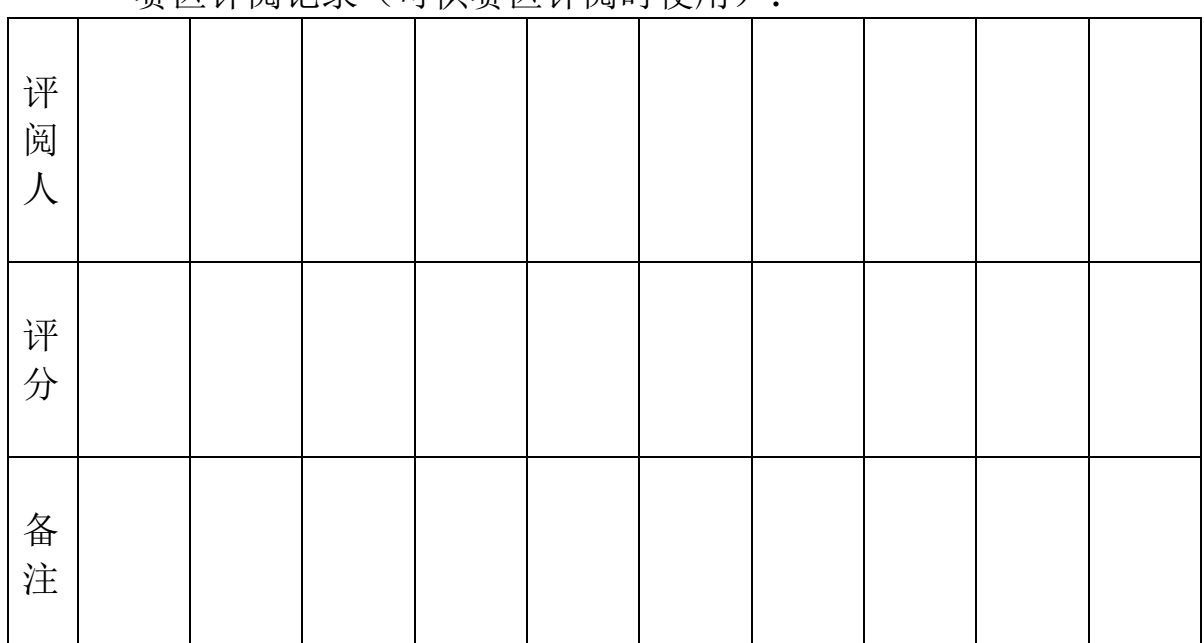

赛区评阅记录(可供赛区评阅时使用):

全国统一编号(由赛区组委会送交全国前编号):

全国评阅编号(由全国组委会评阅前进行编号):

# 规则边缘碎纸拼接的数学模型与算法实现

## 摘要

本文针对问题一到问题三中不同的碎纸片所包含的信息量的大小,不断完善 的算法和程序,对全体碎纸片进行定量分析并推导出碎纸片之间的关系。

 对于问题一中的两个附件,我们首先把所有的碎片数字化为灰度矩阵,提取 出各个碎片灰度矩阵的最左和最右侧一个像素宽度的灰度向量,利用余弦定理计 算出与一个特定碎片最左侧灰度向量在 n 维欧式空间夹角最小的某一右侧灰度 向量,记录该右侧灰度向量所属的碎片与被比对碎片,重复这一过程,即可得到 所有碎片的应有顺序。

 对于问题二中的两个附件,观察到碎片变得更加细小,每个碎片中所包含的 信息更少,直接利用第一问的做法不够准确。因此,我们采用蚁群优化算法对第 一问的程序进行扩充和优化,在程序把小碎片拼成大块片段后和程序无法确定正 确的序列时使用人工干预,最终得到正确的顺序矩阵和拼图。

对于问题三中的双面附件,虽然提高了复杂性,但是同时也提供了更多的像 素信息以进行程序处理, 在以第二问的程序为主体的基础上, 我们将某碎片 a 面左侧(右侧)的灰度矩阵与该碎片 b 面右侧(左侧)的灰度矩阵上下相连,构 造出一个长度为 360 像素的灰度向量,以该灰度矩阵为基础进行配对和记录。与 通过余弦值加权平均进行配对的结果进行比较,必要时加入人工干预。最终得到 正确的顺序矩阵和拼图。

关键词

余弦定理 n 维欧式空间 灰度矩阵 蚁群优化算法

## 一、问题重述

破碎文件的拼接在司法物证复原、历史文献修复以及军事情报获取等领域都 有着重要的应用。传统上,拼接复原工作需由人工完成,准确率较高,但效率很 低。特别是当碎片数量巨大,人工拼接很难在短时间内完成任务。随着计算机技 术的发展,人们试图开发碎纸片的自动拼接技术,以提高拼接复原效率。请讨论 以下问题:

1. 对于给定的来自同一页印刷文字文件的碎纸机破碎纸片(仅纵切), 建立 碎纸片拼接复原模型和算法,并针对附件 1、附件 2 给出的中、英文各一页文件 的碎片数据进行拼接复原。如果复原过程需要人工干预,请写出干预方式及干预 的时间节点。复原结果以图片形式及表格形式表达(见【结果表达格式说明】)。

2.对于碎纸机既纵切又横切的情形,请设计碎纸片拼接复原模型和算法,并 针对附件 3、附件 4 给出的中、英文各一页文件的碎片数据进行拼接复原。如果 复原过程需要人工干预,请写出干预方式及干预的时间节点。复原结果表达要求 同上。

3.上述所给碎片数据均为单面打印文件,从现实情形出发,还可能有双面打 印文件的碎纸片拼接复原问题需要解决。附件 5 给出的是一页英文印刷文字双面 打印文件的碎片数据。请尝试设计相应的碎纸片拼接复原模型与算法,并就附件 5 的碎片数据给出拼接复原结果,结果表达要求同上。

## 二、问题分析

问题 1、为了达到系统自动拼接文档碎片的目的,首先应该对这些文档碎片 照片进行数字化模拟。[1]具体在此问题中,首先我们要把每一个碎片图片中的不 同的点根据不同的灰度赋予 0-255 中不同的值,从而得到与碎片图片相对应的灰 度矩阵。根据常识,也就是我们凭借肉眼手动拼接碎片所依靠的判断标准,我们 知道把一张印有大量文字的纸从中间任何一个地方切开以后,在这个切口两端距 离切口非常近的地方应该是相似的。也就是说在距离切口足够近的地方,切口两 端灰度数字组成的列向量应该是非常相似的,即同一断口左侧和右侧的像素列向 量的余弦值[2]应接近千 1。根据这一原理,我们可以依次计算出每个碎片的左侧 与其他碎片右侧的相似程度,其两向量之间余弦值最大的两个向量所归属的碎片 应为相邻的碎片。[3]

2

问题 2、与问题 1 类似,加入蚁群优化算法[4]模式以解决每一碎片中信息量 过少的问题。

问题 3、在问题 2 程序的基础上,利用双面碎片的信息优化配对方法,并对 两种配对方法的结果进行比较得到最终结论。

## 三、符号说明

leftcolumn<sub>i</sub>: 第 i 张图片最左侧像素的灰度向量 rightcolumn<sub>i</sub>: 第 i 张图片最右侧像素的灰度向量  $x_{i}$ : 第 i 张图片最左侧像素的灰度向量中第 k 个元素的灰度值 Vik: 第 i 张图片最右侧像素的灰度向量中第 k 个元素的灰度值  $\partial_{ii}$ : leftcolumn<sub>i</sub>和rightcolumn<sub>i</sub>在 n 维欧式空间中的夹角

## 四、模型假设

(1) 所有碎片的像素矩阵都是可知的。

(2) 所有碎片均应被用于拼接成完整图形。

(3) 所有碎片均为水平或垂直(可以两者均包含)切割。

## 五、模型的建立与求解

#### **5.1** 模型一

#### **5.1.1** 模型一的建立

模型一建立的依据是 n 维欧式空间中两个向量夹角余弦值的知识。

根据每一个图像碎片的照片得到该图片对应的灰度矩阵。取第 i 个图片对 应的灰度矩阵最左端的一列记为 leftcolumn;, 最右端一列记为 rightcolumn;

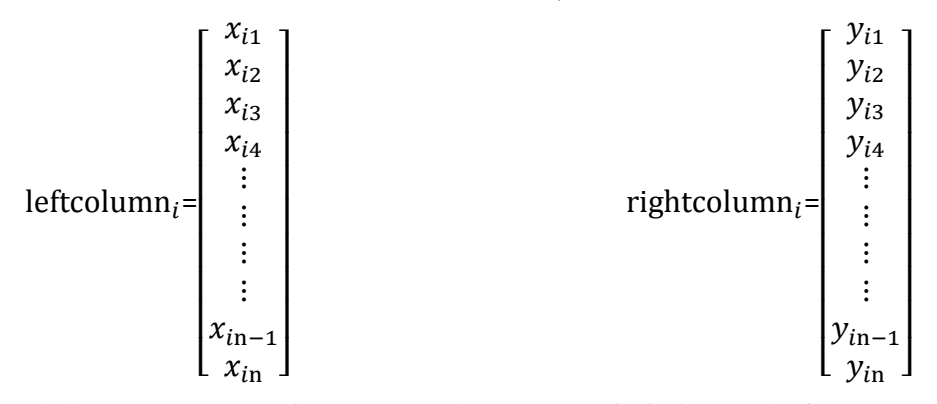

其中, x<sub>in</sub>表示第 i 个图片最左边一列第 n 个像素点的灰度。

记 rightcolumn<sub>i</sub>和leftcolumn<sub>i</sub>之间的夹角为 $\partial_{ii}$ 

则目标函数为 a ( s <sup>j</sup> = < ∗ > | || | ) =max ( s <sup>j</sup> = ∑ √∑ <sup>∗</sup>∑ <sup>j</sup> )

上面已经解释,该算法计算rightcolumn<sub>i</sub>与leftcolumn<sub>j</sub>(i≠j)的夹角余弦值, 记录得到最大值时所对应的 j,这就是第 i 个碎片右边应该对应的图片的编号。 具体到问题中来说可以用几何的形式表示如下:

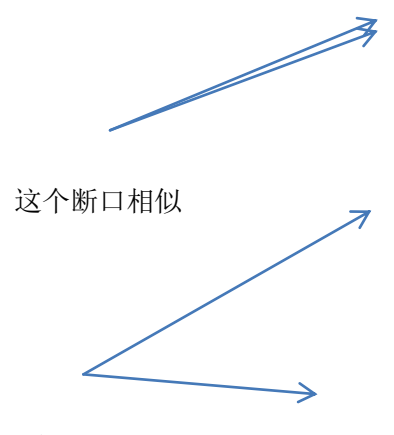

两个断口不相似

## **5.1.2** 附件一的求解

依照这种方法可以依次得到应与所有图片右端相连的图片,而且这样的 关系应该是一一对应的。由于最左边与最右边的空白边的灰度矩阵完全相同, 所以算法自动得出的结论应该是一个环状的图片,最左端与最右端的空白边 也连在一起。

如下图所示

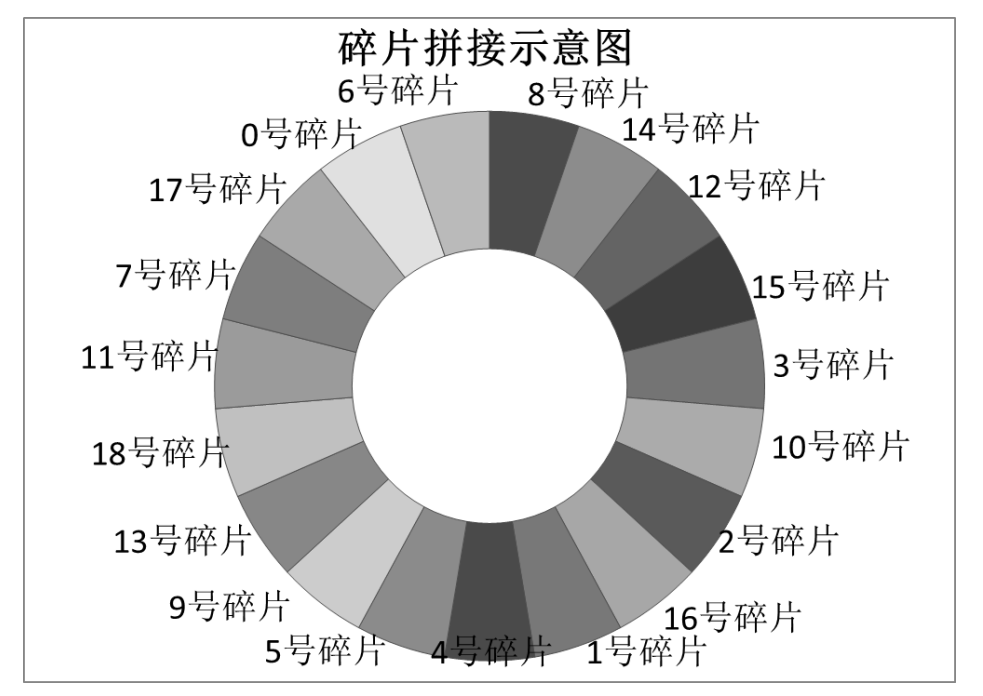

检测到 6 号与 8 号之间是纯白色拼接在一起的,所以应在此处展开,得 到完整的文章。

如下图所示

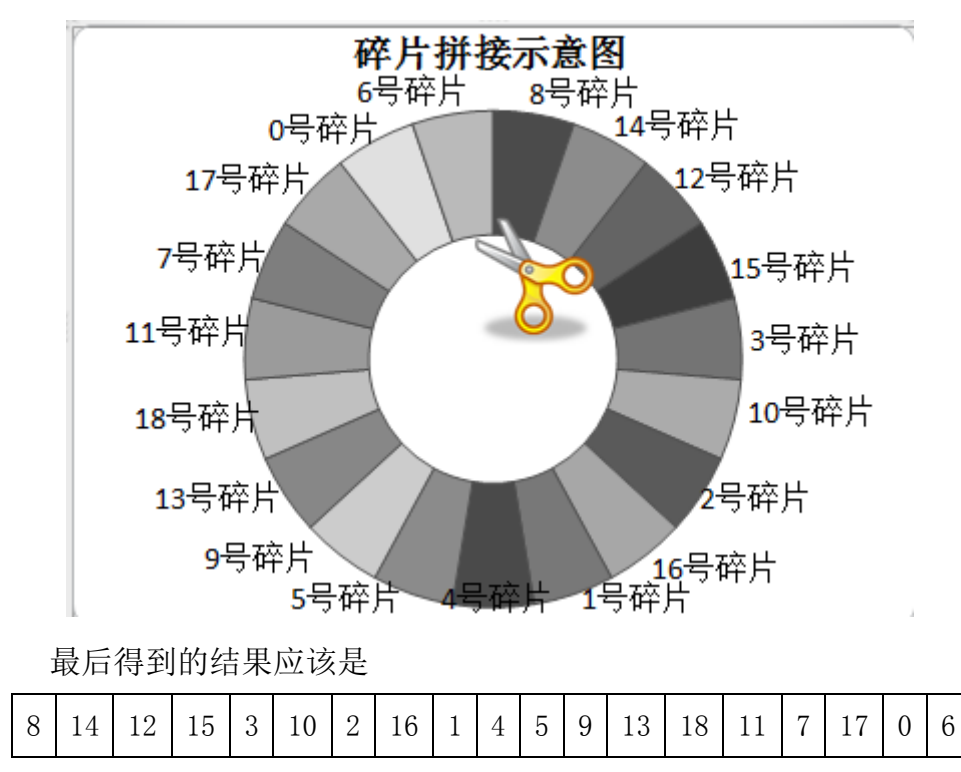

拼合后的具体图形见附录 1

## **5.1.2** 附件二的求解

 附件二是英文碎片的拼接,与附件一的拼接类似,得到的初步结论如下 图所示:

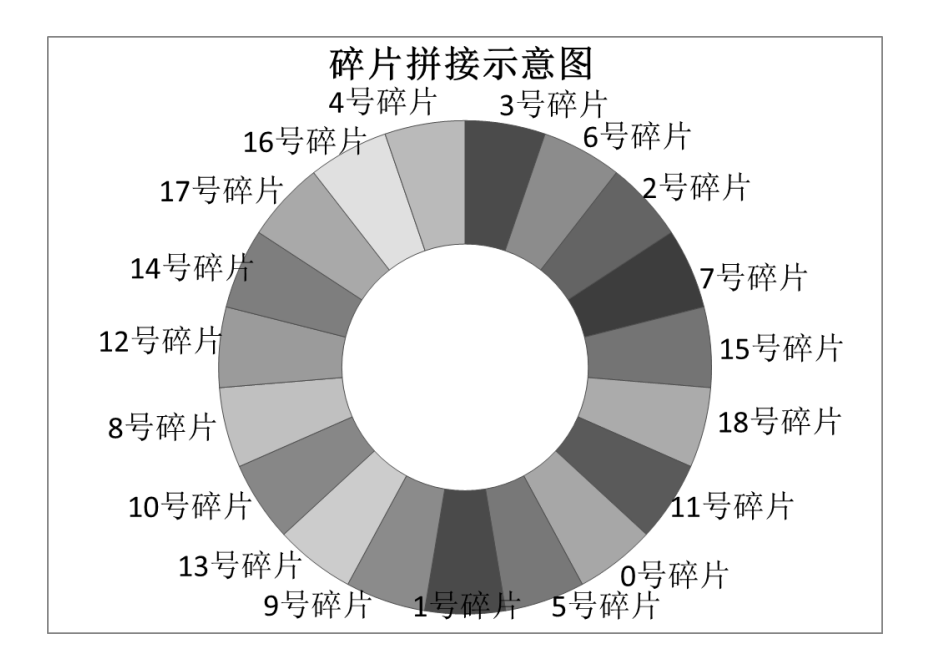

检测到 3 号碎片与 4 号碎片之间是纯白色的拼接,所以应从此处展开。

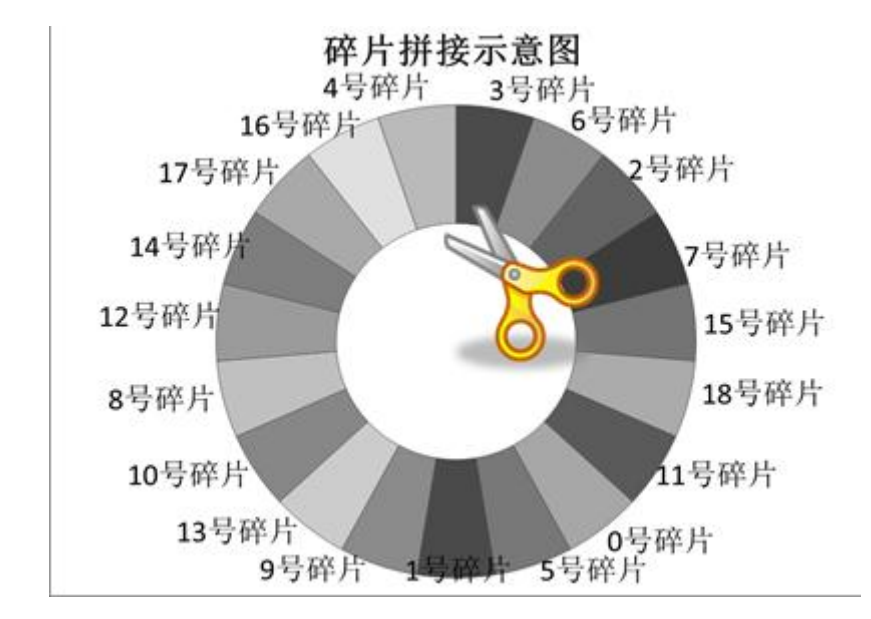

最后得到的结果应该是

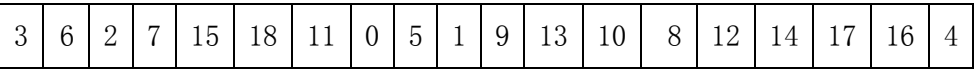

具体拼接后的结果见附录。

#### **5.2** 模型二

## **5.2.1** 模型二思路的分析

模型二比模型一复杂的地方在于切割更为细致,每一个碎片所包含的信 息量远小于问题 1 中碎片所包含的信息量。为了处理这一问题,我们在进行 配对拼接时要加上人工处理以便判断是否匹配的步骤。

模型二的数学基础与模型一类似,都是基于上文提到的假设,根据 n 维 欧式空间中的向量夹角的余弦定理来进行判断。不同的是,问题一中碎片空 白边较少和碎片信息量较大都比较便于处理而问题二中的附件则更为复杂一 些。此外,碎片含有白色边的部分是最难进行拼接的,因为有白色边可以与 任何其他的白色边进行配对,难以确定该白色边的具体位置,因此在本问题 中我们碰到白色边采取的策略是跳过进行下一步,希望可以通过其他方向确 定该碎片的具体位置。

通过上述分析我们了解了问题二与问题一的区别及其难点所在,在问题 二中我们采用蚁群优化算法[5]来从某一个碎片出发,逐步得到较大片段的排 列,从这个排列中我们可以得到更多的信息进而增加下一步排列时的准确性, 并从这些较大的片段出发逐步得到整体的排序。

#### **5.2.1** 模型二算法的建立

把上述思想表述为算法的形式即如下图所示。

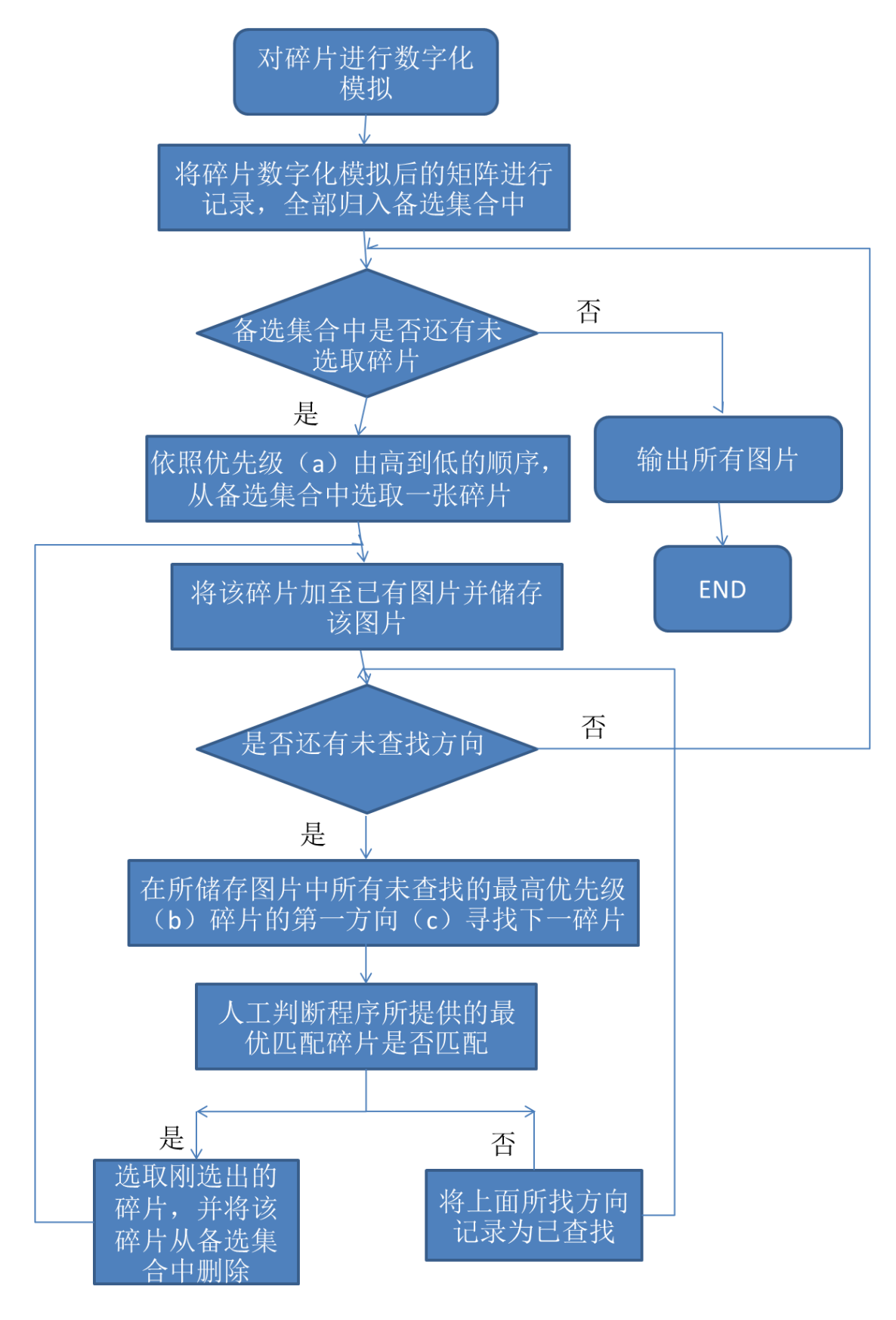

在这个算法中我们所用到的相关概念如下。

、信息量:根据数字化模拟得到的所有碎片的灰度矩阵,可以得到这些矩阵

最左、最右、最上、最下四个方向上的边界向量,每一个碎片的四个边界向 量中的灰度元素不全为 255(即边界不为纯白)的个数记为该碎片的信息量, 信息量的取值范围是 0,1,2,3,4.

2、优先级(a): 把含有 i 个信息量的碎片全部归入第 i 组, 优先级顺序: 第 4 组>第 3 组>第 2 组>第 1 组>第 0 组。在相同的一组中,碎片编号越大 的图片优先级越高。

3、优先级(b): 在现有碎片片段中, 水平方向延伸的时候上部碎片的优先级 大于下部碎片,竖直方向延伸时右边碎片大于左边碎片。

4、第一方向:在本算法中,优先寻找优先级(b)最大的碎片的右侧,找不 到或已存在时寻找该碎片的左侧,以此方式继续寻找该碎片的上方和下方。

#### **5.2.3** 附件 **3** 的求解

根据上面算法所阐述的方法,我们应用 matlab 得到附件 3 的结果与拼接 完成的图片见附录 1。

#### **5.2.3** 附件 **4** 的求解

采用与附件 3 相同的方法,应用 matlab 得到附件 4 的拼接结果与拼接完 成的图片见附录 1。

#### **5.2.4** 人工干预

 在本程序运行过程中,当出现切后断口为空白时需要进行人工拼接。因 为此时空白断口可能与其他任何地方的空白断口相结合,出现多种拼接方法 共存的问题。

 此时人工干预的方法是空过这一次拼接,寻找其他方向继续进行延伸, 当所有方向都延伸过时,选择其他碎片进行下一步的拼接和组合。

#### **5.3** 模型三

#### **5.3.1** 模型三思路的分析

模型三与模型二相比, 区别为增加为正反两面而且正反面与 a, b 的 对应关系是未知的。这个区别的难度在于增加了应比对的碎片的个数,而优 势在于增加了可以利用的信息量,加以办法进行利用可以提高系统自动判断 的成功率。

#### **5.3.1** 模型三算法的建立

9

 首先找出所有 a(b)面左边缘空白和 b(a)面右边缘空白的碎片,再依据 a(b)面左边缘和 b(a)面右边缘空白宽度,我们可以在碎片中确定所有位于左边 界和右边界的碎片,再依据上边缘空白宽度,选取其中位于某面左上角的碎 片,用算法一找到与其最匹配的下相邻碎片,人工判断其是否正确,若不正 确则选取次优解碎片,直至找到匹配碎片。以此类推,完成左边界一列的拼 接。(图Ⅰ)

同样的,我们可以完成最右一列、最上一行、最下一行的拼接。(图Ⅱ)

依据第二行第一个碎片,和第二列第一个碎片的正反两面共四个边界信 息,来查找出最匹配的第二行第二个碎片。以第二行第二个碎片为起点,用 算法一依次查找碎片的右相邻(每次查找均有四个边界信息可用),将第二行 填满。(图Ⅲ)

同理,依次填补后面几行,将整张图片复原。(图Ⅳ)

在图中间进行向右延伸的时候,为了利用正反两面带来的信息,我们将 某碎片 a 面左侧(右侧)的灰度矩阵与该碎片 b 面右侧(左侧)的灰度矩阵 上下相连,构造出一个长度为 360 像素的灰度向量,将此灰度向量与依照此 模式形成的所有长度为 360 像素的灰度向量相比较,得到最为接近的碎片并 记录。将此对配对碎片断口处的两组相对应向量余弦值计算出来并相加,看 按照此方法得到的排序召到的排序是否一致,若一致,则直接输 出,若不一致,则进行人工判断。

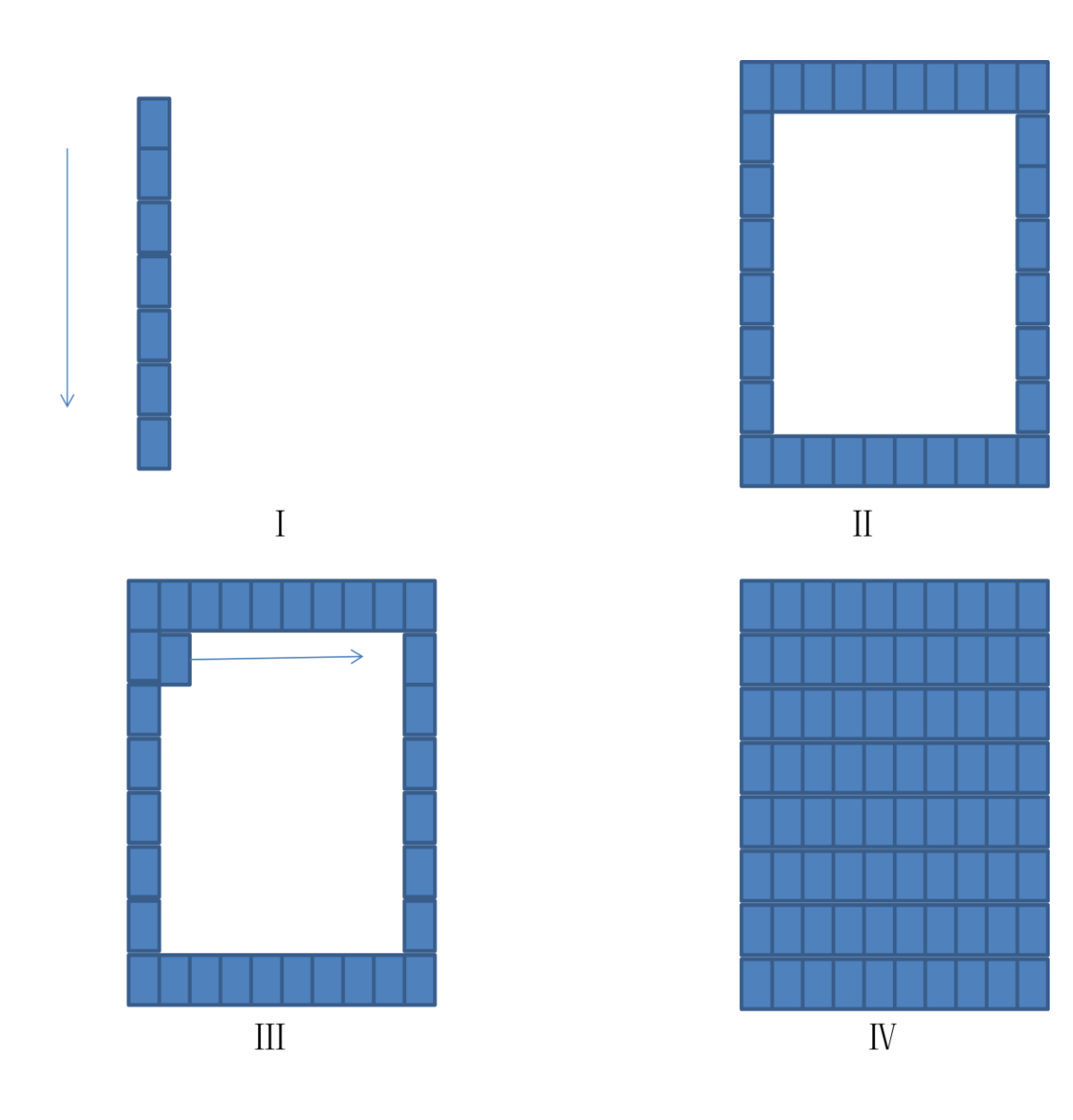

## **6**、模型的优缺点和适用性分析

### **6.1** 模型的准确性分析

 根据上述算法得到的结果和最后加上人工干预后拼得结果的比较,我们可以 得到应用上述算法所得结果的准确性。

对于模型一来说,由于整个碎片中信息较多,我们在对于附件 1 和附件 2 的 处理上都一次得到了正确的结论。横向的正确率为 100%。

 对于模型二来说,整个文章碎片化的程度较高,在某一区域内可用的信息并 不足够,在得到正确的拼接方式以后,我们计算附件 3 和 4 用这种算法拼接的成 功率。

对于附件 3,分别计算四个方向上的成功率和横断面纵断面的成功率如下:

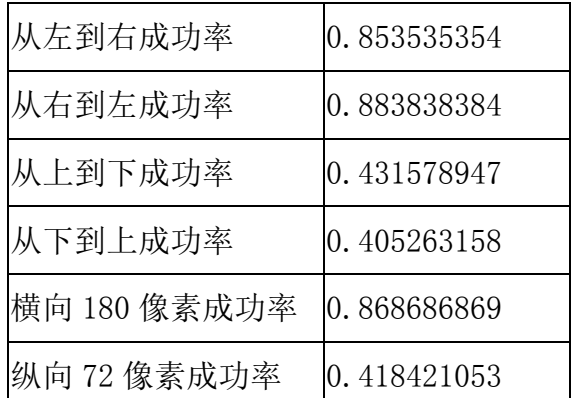

 相似的,对于附件 4,分别计算这几个方向上的成功率和横断面纵断面的成 功率如下:

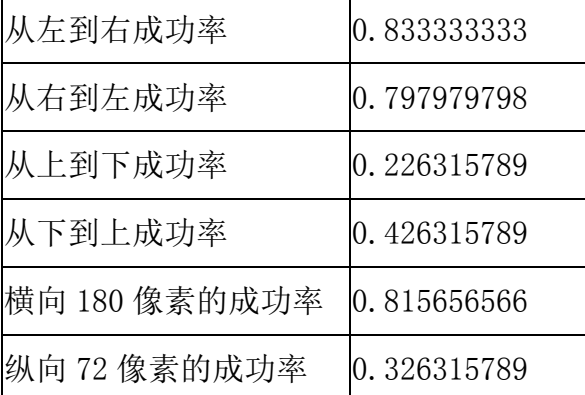

直观上我们可以看出,横向推断的成功率较高而纵向推断的成功率较低,符 合我们的直观判断。

 为了更加准确地判断出像素与成功率之间关系,我们利用上面得出的数据画 出图形来表述这种相关关系。

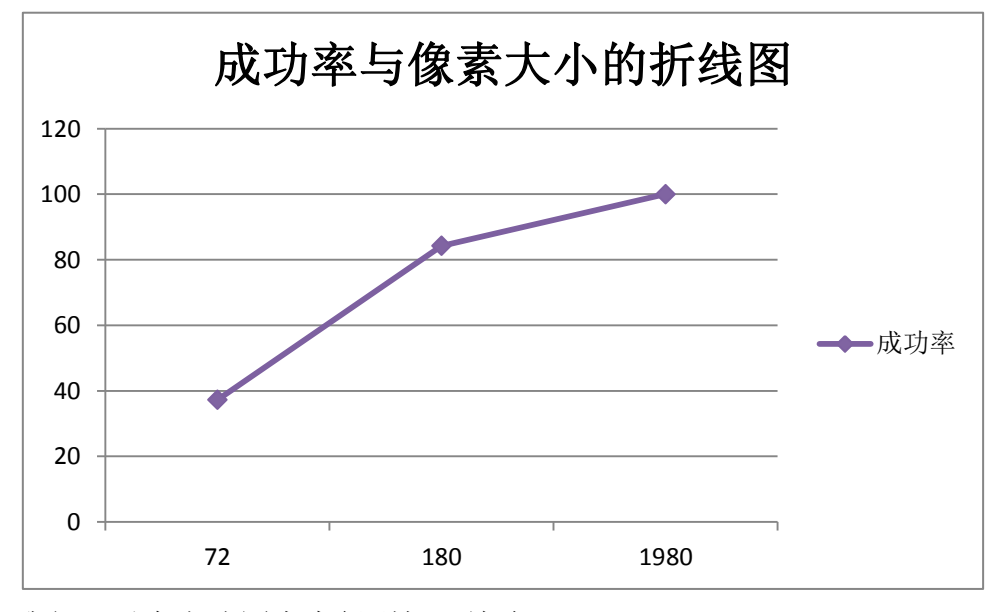

我们可以在上述图表中得到如下结论:

- 1、 像素越高,利用余弦定理拼接的成功率就越高。
- 2、 随着像素的增加,刚开始成功率增长较快,后来成功率增长越来越 慢。当像素大于一定的数据时,成功率可以达到 95%以上,拼接方法成 功率较高。

#### **6.2** 模型的适用性分析

为了使用上述几个模型,应尽量提高碎片图片的分辨率以提高系统分析 的成功率。

#### **7**、参考文献

[1] 吴军. 数学之美. 北京:人民邮电出版社,2012

- [2] Wikipedia. Laws of cosines, http://en.wikipedia.org/wiki/Law\_of\_cosines, 2013  $\#$ 9 月 16 日
- [3] 王轩. 碎片拼接. 杭州:浙江大学,2012
- [4] 杨剑峰. 蚁群算法及其应用研究. 杭州:浙江大学,2007
- [5] 温文波, 杜维. 蚁群算法概述. 石油化工自动化, 2002, 1(19): 19-22.

## 附录 **1**、

第一部分:表格形式

(1)问题 1 碎片拼接 1×19 表格

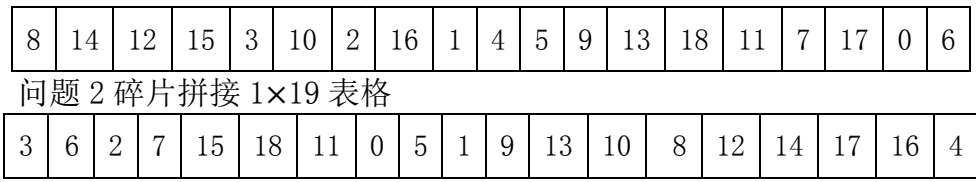

(2)问题 3 碎片拼接 11×19 表格

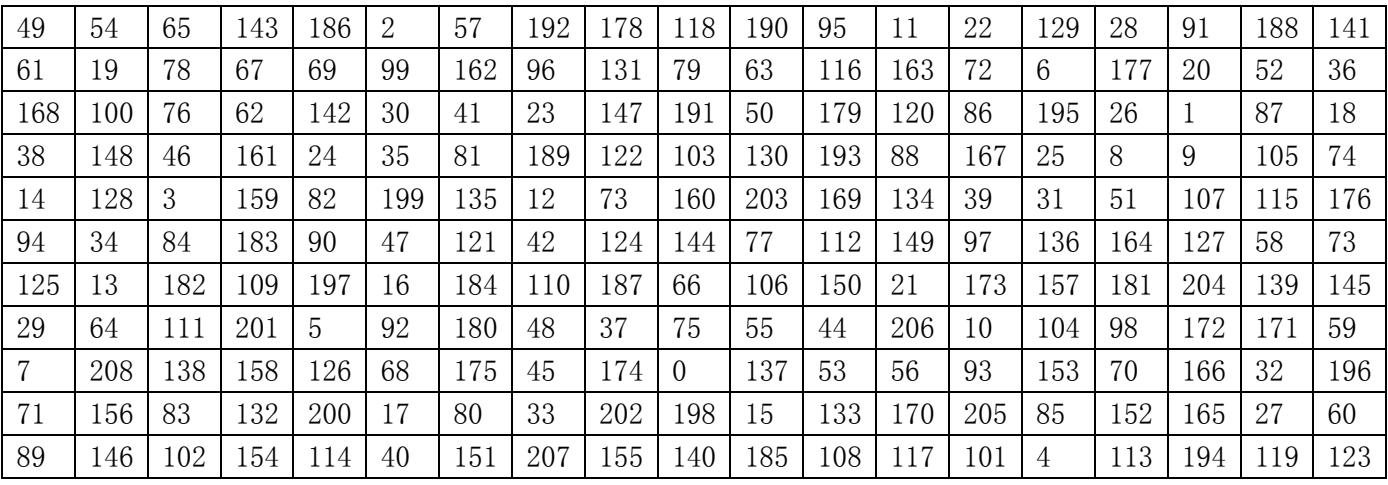

## 问题 4 碎片拼接 11×19 表格

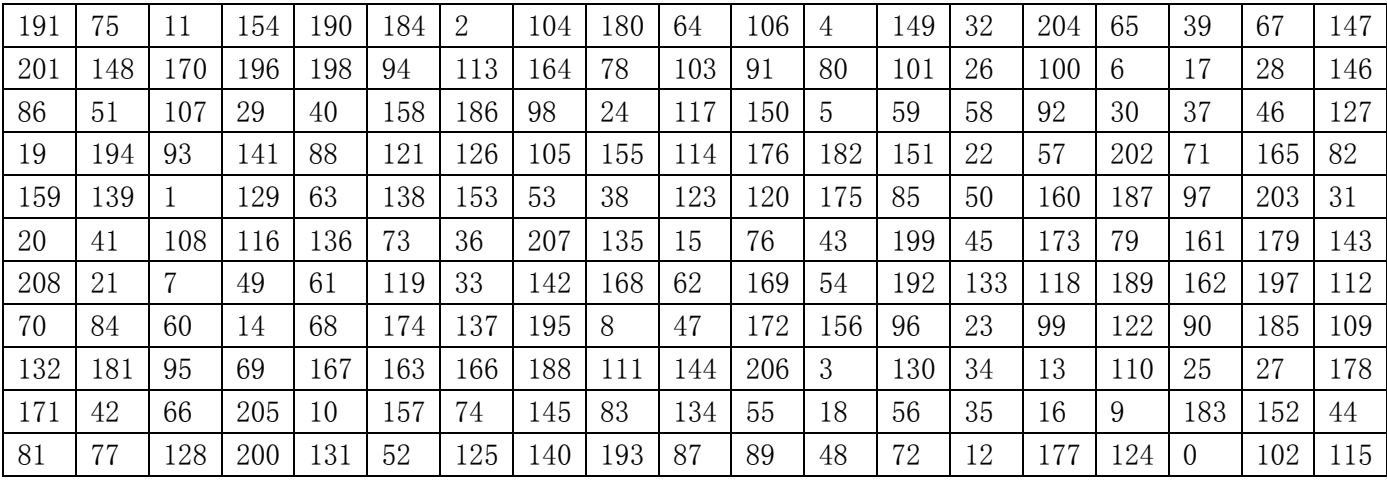

# (3)问题 5 碎片拼接 2×11×19 表格

正面

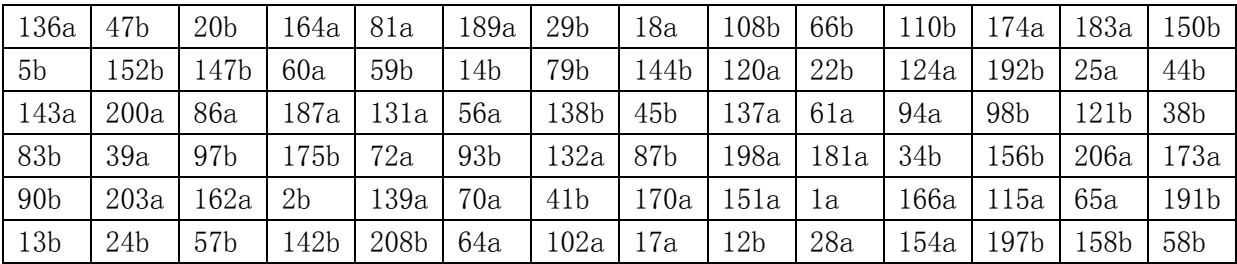

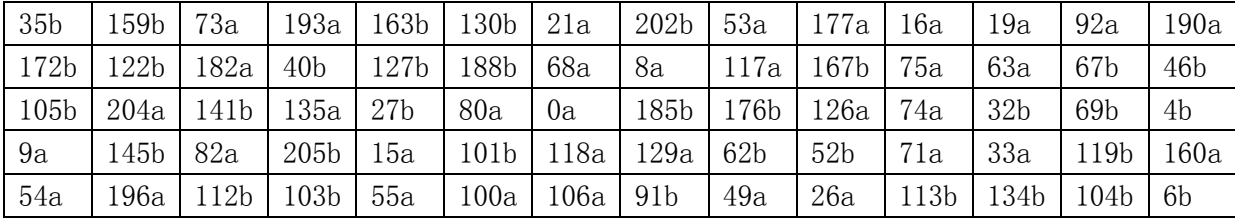

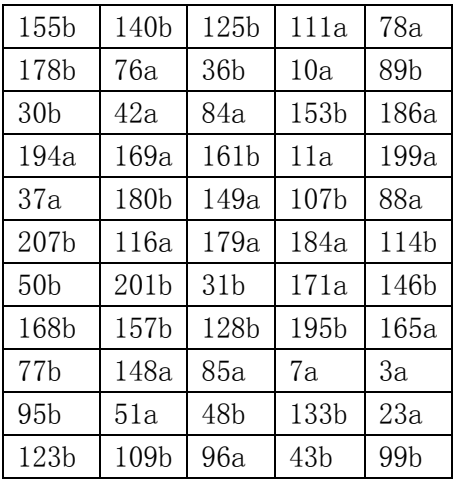

背面

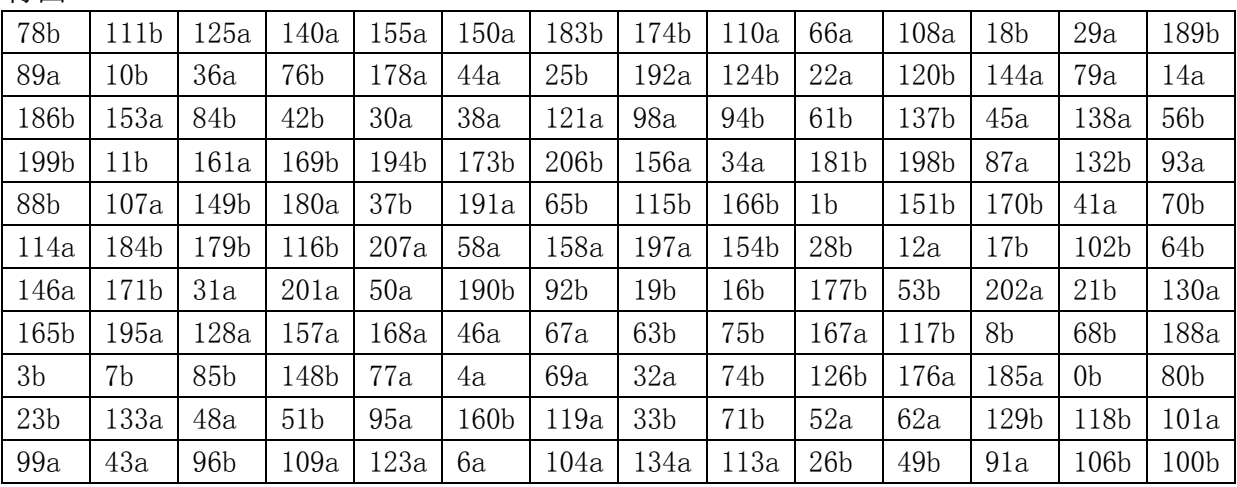

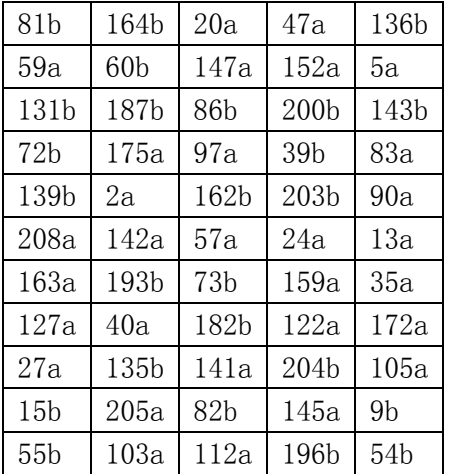

第二部分:图片形式

(1) 附件 1

城上层楼叠巘。城下清淮古汴。 举手揖吴云, 人与暮天俱远。 魂断。 魂断。后夜松江月满。簌簌衣巾莎枣花。村里村北响缲车。牛衣古柳卖黄 瓜。海棠珠缀一重重。清晓近帘栊。胭脂谁与匀淡,偏向脸边浓。小郑非 常强记,二南依旧能诗。更有鲈鱼堪切脍,儿辈莫教知。自古相从休务 日,何妨低唱微吟。天垂云重作春阴。坐中人半醉,帘外雪将深。双鬃绿 坠。娇眼横波眉黛翠。妙舞蹁跹。掌上身轻意态妍。碧雾轻笼两凤,寒烟 淡拂双鸦。为谁流睇不归家。错认门前过马。

我劝髯张归去好, 从来自己忘情。尘心消尽道心平。江南与寨北, 何 处不堪行。闲离阻。谁念萦损襄王,何曾梦云雨。旧恨前欢,心事两无据。 要知欲见无由,痴心犹自,倩人道、一声传语。 风卷珠帘自上钩。 萧萧乱 叶报新秋。独携纤手上高楼。 临水纵横回晚鞚。 归来转觉情怀动。 梅笛烟 中闻几弄。秋阴重。西山雪淡云凝冻。凭高眺远,见长空万里,云无留迹。 桂魄飞来光射处,冷浸一天秋碧。玉宇琼楼,乘鸾来去,人在清凉国。江 山如画, 望中烟树历历。省可清言挥玉尘, 真须保器全真。风流何似道家 纯。不应同蜀客,惟爱卓文君。自惜风流云雨散。关山有限情无限。待君 重见寻芳伴。为说相思,目断西楼燕。莫恨黄花未吐。且教红粉相扶。酒 阑不必看茱萸。俯仰人间今古。玉骨那愁瘴雾,冰姿自有仙风。海仙时遣 探芳丛。倒挂绿毛么凤。

俎豆庚桑真过矣, 凭君说与南荣。愿闻吴越报丰登。君王如有问, 结 袜赖王生。师唱谁家曲,宗风嗣阿谁。借君拍板与门槌。我也逢场作戏、 莫相疑。晕腮嫌枕印。印枕嫌腮晕。闲照晚妆残。残妆晚照闲。可恨相逢 能几日,不知重会是何年。茱萸仔细更重看。午夜风翻幔,三更月到床。 **簟纹如水玉肌凉。何物与侬归去、有残妆。金炉犹暖麝煤残。惜香更把宝** 钗翻。重闻处,余熏在,这一番、气味胜从前。菊暗荷枯一夜霜。新苞绿 叶照林光。竹篱茅舍出青黄。霜降水痕收。浅碧鳞鳞露远洲。酒力渐消风 力软, 飕飕。破帽多情却恋头。烛影摇风, 一枕伤春绪。归不去。凤楼何 处。芳草迷归路。汤发云腴酽白,盏浮花乳轻圆。人间谁敢更争妍。斗取 红窗粉面。炙手无人傍屋头。萧萧晚雨脱梧楸。谁怜季子敝貂裘。

附件 2

fair of face.

The customer is always right. East, west, home's best. Life's not all beer and skittles. The devil looks after his own. Manners maketh man. Many a mickle makes a muckle. A man who is his own lawyer has a fool for his client.

You can't make a silk purse from a sow's ear. As thick as thieves. Clothes make the man. All that glisters is not gold. The pen is mightier than sword. Is fair and wise and good and gay. Make love not war. Devil take the hindmost. The female of the species is more deadly than the male. A place for everything and everything in its place. Hell hath no fury like a woman scorned. When in Rome, do as the Romans do. To err is human; to forgive divine. Enough is as good as a feast. People who live in glass houses shouldn't throw stones. Nature abhors a vacuum. Moderation in all things.

Everything comes to him who waits. Tomorrow is another day. Better to light a candle than to curse the darkness.

Two is company, but three's a crowd. It's the squeaky wheel that gets the grease. Please enjoy the pain which is unable to avoid. Don't teach your Grandma to suck eggs. He who lives by the sword shall die by the sword. Don't meet troubles half-way. Oil and water don't mix. All work and no play makes Jack a dull boy.

The best things in life are free. Finders keepers, losers weepers. There's no place like home. Speak softly and carry a big stick. Music has charms to soothe the savage breast. Ne'er cast a clout till May be out. There's no such thing as a free lunch. Nothing venture, nothing gain. He who can does, he who cannot, teaches. A stitch in time saves nine. The child is the father of the man. And a child that's born on the Sab-

(2)附件 3

便邮。温香熟美。醉慢云鬟垂两耳。多谢春工。不是花红是玉红。一颗樱 桃樊素口。不爱黄金,只爱人长久。学画鸦儿犹未就。眉尖已作伤春皱。 清泪斑斑,挥断柔肠寸。嗔人问。背灯偷揾拭尽残妆粉。春事阑珊芳草 歇。客里风光,又过清明节。小院黄昏人忆别。落红处处闻啼鴂。岁云暮, 须早计,要褐裘。故乡归去千里,佳处辄迟留。我醉歌时君和,醉倒须君 扶我,惟酒可忘忧。一任刘玄德,相对卧高楼。记取西湖西畔,正暮山好 处,空翠烟霏。 算诗人相得,如我与君稀。 约他年、东还海道,愿谢公、雅 志莫相违。西州路,不应回首,为我沾衣。料峭春风吹酒醒。微冷。山头 斜照却相迎。回首向来潇洒处。归去。也无风雨也无晴。紫陌寻春去,红 尘拂面来。无人不道看花回。惟见石榴新蕊、一枝开。

缺月向人舒窈窕,三星当户照绸缪。香生雾縠见纤柔。搔首赋归欤。 自觉功名懒更疏。若问使君才与术,何如。占得人间一味愚。海东头,山 尽处。自古空槎来去。槎有信,赴秋期。使君行不归。别酒劝君君一醉。 清润潘郎,又是何郎婿。记取钗头新利市。莫将分付东邻子。西寒山边白 鹭飞。散花洲外片帆微。桃花流水鳜鱼肥。主人瞋小。欲向东风先醉倒。 已属君家。且更从容等待他。愿我已无当世望,似君须向古人求。岁寒松 柏肯惊秋。

水涵空, 山照市。西汉二疏乡里。新白发, 旧黄金。故人恩义深。谁 道东阳都瘦损, 凝然点漆精神。瑶林终自隔风尘。试看披鹤氅, 仍是谪仙 人。三过平山堂下,半生弹指声中。十年不见老仙翁。壁上龙蛇飞动。 暖 风不解留花住。片片著人无数。楼上望春归去。芳草迷归路。犀钱玉果。 利市平分沾四坐。多谢无功。此事如何到得侬。元宵似是欢游好。何况公 庭民讼少。万家游赏上春台,十里神仙迷海岛。

九十日春都过了,贪忙何处追游。三分春色一分愁。雨翻榆荚阵,风 转柳花球。白雪清词出坐间。 爱君才器两俱全。 异乡风景却依然。 团扇只 堪题往事,新丝那解系行人。酒阑滋味似残春。

虽抱文章,开口谁亲。且陶陶、乐尽天真。几时归去,作个闲人。对 一张琴, 一壶酒, 一溪云。相如未老。梁苑犹能陪俊少。莫惹闲愁。且折

附件 4

18

bath day. No news is good news.

Procrastination is the thief of time. Genius is an infinite capacity for taking pains. Nothing succeeds like success. If you can't beat em, join em. After a storm comes a calm. A good beginning makes a good ending.

One hand washes the other. Talk of the Devil, and he is bound to appear. Tuesday's child is full of grace. You can't judge a book by its cover. Now drips the saliva, will become tomorrow the tear. All that glitters is not gold. Discretion is the better part of valour. Little things please little minds. Time flies. Practice what you preach. Cheats never prosper.

The early bird catches the worm. It's the early bird that catches the worm. Don't count your chickens before they are hatched. One swallow does not make a summer. Every picture tells a story. Softly, softly, catchee monkey. Thought is already is late, exactly is the earliest time. Less is more.

A picture paints a thousand words. There's a time and a place for everything. History repeats itself. The more the merrier. Fair exchange is no robbery. A woman's work is never done. Time is money.

Nobody can casually succeed, it comes from the thorough self-control and the will. Not matter of the today will drag tomorrow. They that sow the wind, shall reap the whirlwind. Rob Peter to pay Paul. Every little helps. In for a penny, in for a pound. Never put off until tomorrow what you can do today. There's many a slip twixt cup and lip. The law is an ass. If you can't stand the heat get out of the kitchen. The boy is father to the man. A nod's as good as a wink to a blind horse. Practice makes perfect. Hard work never did anyone any harm. Only has compared to the others early, diligently

(3)附件 5 正面

He who laughs last laughs longest. Red sky at night shepherd's delight; red sky in the morning, shepherd's warning. Don't burn your bridges behind you. Don't cross the bridge till you come to it. Hindsight is always twenty-twenty.

Never go to bed on an argument. The course of true love never did run smooth. When the oak is before the ash, then you will only get a splash; when the ash is before the oak, then you may expect a soak. What you lose on the swings you gain on the roundabouts.

Love thy neighbour as thyself. Worrying never did anyone any good. There's nowt so queer as folk. Don't try to walk before you can crawl. Tell the truth and shame the Devil. From the sublime to the ridiculous is only one step. Don't wash your dirty linen in public. Beware of Greeks bearing gifts. Horses for courses. Saturday's child works hard for its living.

Life begins at forty. An apple a day keeps the doctor away. Thursday's child has far to go. Take care of the pence and the pounds will take care of themselves. The husband is always the last to know. It's all grist to the mill. Let the dead bury the dead. Count your blessings. Revenge is a dish best served cold. All's for the best in the best of all possible worlds. It's the empty can that makes the most noise. Never tell tales out of school. Little pitchers have big ears. Love is blind. The price of liberty is eternal vigilance. Let the punishment fit the crime.

The more things change, the more they stay the same. The bread always falls buttered side down. Blood is thicker than water. He who fights and runs away, may live to fight another day. Eat, drink and be merry, for tomorrow we die.

背面

What can't be cured must be endured. Bad money drives out good. Hard cases make bad law. Talk is cheap. See a pin and pick it up, all the day you'll have good luck; see a pin and let it lie, bad luck you'll have all day. If you pay peanuts, you get monkeys. If you can't be good, be careful. Share and share alike. All's well that ends well. Better late than never. Fish always stink from the head down. A new broom sweeps clean. April showers bring forth May flowers. It never rains but it pours. Never let the sun go down on your anger.

Pearls of wisdom. The proof of the pudding is in the eating. Parsley seed goes nine times to the Devil. Judge not, that ye be not judged. The longest journey starts with a single step. Big fish eat little fish. Great minds think alike. The end justifies the means. Cowards may die many times before their death. You can't win them all. Do as I say, not as I do. Don't upset the apple-cart. Behind every great man there's a great woman. Pride goes before a fall.

You can lead a horse to water, but you can't make it drink. Two heads are better than one. March winds and April showers bring forth May flowers. A swarm in May is worth a load of hay; a swarm in June is worth a silver spoon; but a swarm in July is not worth a fly. Might is right. Let bygones be bygones. It takes all sorts to make a world. A change is as good as a rest. Into every life a little rain must fall. A chain is only as strong as its weakest link.

Don't look a gift horse in the mouth. Old soldiers never die, they just fade away. Seeing is believing. The opera ain't over till the fat lady sings. Silence is golden. Variety is the spice of life. Tomorrow never comes. If it ain't broke, don't fix it. Look before you leap. The road to hell is paved with good

## 附录 **2**

源程序列表

#### 附录 2

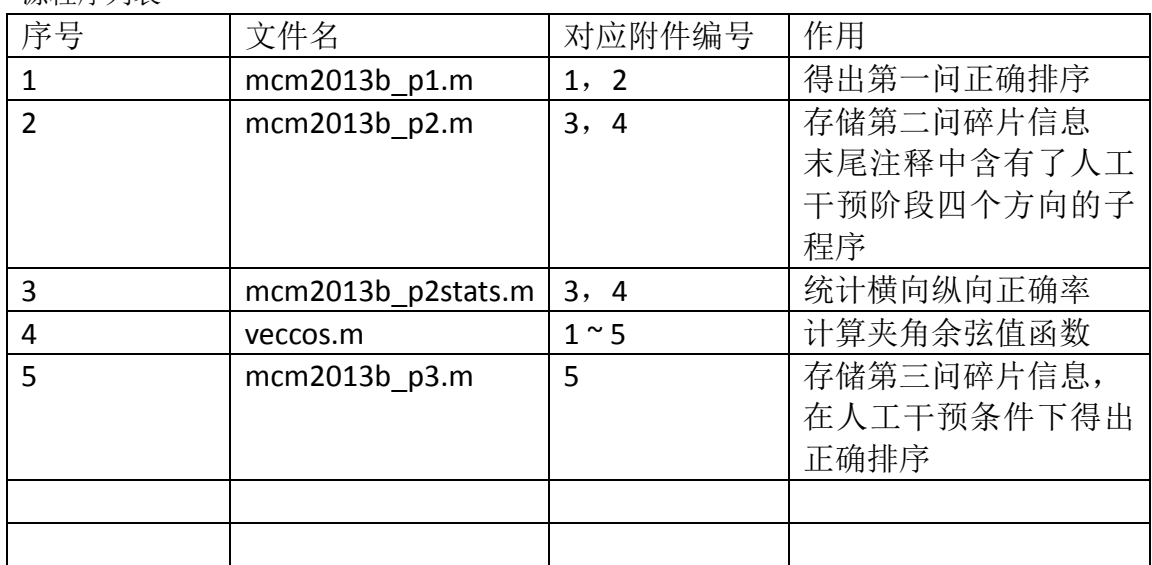

序号 1 源程序

function [idx\_sequence] = mcm2013b\_p1()

% 本程序适用于/cumcm2013problems/B 中的 1, 2 文件夹碎片文件

% 程序调用查看方法

% 1.修改 directory 变量为测试用机碎片文件所在文件夹的绝对路径

% 2.调用 mcm2013b\_p1(), 命令行显示从左到右正确的碎片排序

% 3.MATLAB 弹出生成原图片的缩微图(清晰度较低,可放大查看)

% 4.查看 directory 文件夹中生成的 result.bmp 图片

%%%%%%%%%%%%%%%%%%%%%%%%%%%%%%%%%%%%%%%%%%%%%%%%%%%%%%% %%%%%%%

%%% 请修改文件夹路径,请将'附件 1(2)'文件夹的'附件'两字去掉,保证绝对路径 全英文

%%%%%%%%%%%%%%%%%%%%%%%%%%%%%%%%%%%%%%%%%%%%%%%%%%%%%%% %%%%%%%%

directory = '/Users/oh\_baizhima/Desktop/MCM/cumcm2013problems/B/2/';

%%%%%%%%%%%%%%%%%%%%%%%%%%%%%%%%%%%%%%%%%%%%%%%%%%%%%%% %%%%%%%%

```
% 数据初始化
colvec_left = zeros(1980,19); % 存储所有图片最左边一列向量的矩阵
colvec_right = zeros(1980,19); % 存储所有图片最右边一列向量的矩阵
data_matrix = zeros(1980,72,19); % 存储所有图片信息的矩阵
% 读取文件,存储左右边栏的向量信息
for i=0:18 filename = '0';
     if i<10
         filename = strcat(filename,'0'); %如果小于编号 10 添加字符 0
     end
     filename = strcat(filename,int2str(i)); 
     filename = strcat(filename,'.bmp');
     path = strcat(directory,filename); % 补充完整文件路径
    [A,M] = imread(path,'bmp');
    data matrix(:,:,:+1) = A;colvec left(:,i+1) = A(:,1);colvec_right(:,i+1) = A(:,size(A,2));end
% 构造一个 19*2 的矩阵, 右边一列从 0 到 18, 左边一列分别填入与这些序号对应图片左端
相连图片的序号
idx matrix = zeros(19,2);
for i=0:18
    idx matrix(i+1,2) = i;
end
for i=0:18 % 当前图片的左边与其他哪个图片的右边相连(最匹配)
    left\_col = colvec\_left(:,i+1);left_maxcos = -1;
     left_maxcos_idx = -1;
    value = 0;
     for j=0:18 % find the greatest value from other
         value = veccos(left_col,colvec_right(:,j+1)); %余弦定理,计算两个向量的夹角余弦
        if i == j continue
         end
         if value > left_maxcos
            left_maxcos = value;
            left maxcos idx = j;
         end
     end
    idx_matrix(i+1,1) = left_maxcos_idx;
```
end

```
white = 255*ones(1980,1);
%找出最左端的图片序号
leftmost = 0;
leftmost_idx = -1; % 记录最左端的图片序号, 初始化为-1
for i=0:18
   left\_col = colvec\_left(:,i+1);value = veccos(white, left_col);
     if value > leftmost
         leftmost_idx = i;
         leftmost = value;
     end
end
idx_matrix(leftmost_idx+1,1) = -10000; %标记最左端
%找出右栏中的边界图片序号
rightmost = 0;
rightmost_idx = -1: % 记录最右端的图片序号, 初始化为-1
for i=0:18
     right_col = colvec_right(:,i+1);
    value = veccos(white, right_col);
     if value > rightmost
        rightmost idx = i;
         rightmost = value;
     end
end 
idx_sequence = -1*ones(1,19); % 记录图片标号的左右顺序
idx sequence(1) = leftmost idx;
current_idx = idx_sequence(1);
for i=2:18
     % 找到当前图片右边的图片序号,减 1 是因为矩阵行数从 1 开始,图片序号从 0 开始
    next\_idx = find<math>(idx_matrix(:,1) == current\_idx) - 1;idx sequence(i) = next idx;
     current_idx = next_idx;
end
idx_sequence(19) = rightmost_idx;
% 生成图片过程
% bmp_matrix 存储生成图片的像素矩阵, 按顺序向右拼接而成
%加1是因为图片序号从0开始,矩阵行数从1开始
bmp_matrix = data_matrix(:,:,idx_sequence(1)+1);
```
#### for i=1:18

bmp\_matrix = [bmp\_matrix data\_matrix(:,:,idx\_sequence(i+1)+1)];

end

% 存储生成图片在 directory 变量代表的路径中,名称为 result.bmp

% 碎片 1 的图片存放在/Users/oh\_baizhima/Desktop/MCM/cumcm2013problems/B/1/

% 碎片 2 的图片存放在/Users/oh\_baizhima/Desktop/MCM/cumcm2013problems/B/2/ bmp\_out = strcat(directory,'result.bmp');

#### imwrite(bmp\_matrix,bmp\_out);

% MATLAB 会提示图片过大不适合展示,并呈现出比较模糊的缩略图,可以点击放大查看 imshow(bmp\_out)

#### 序号 2 源程序

function [A,colvec\_left,colvec\_right,rowvec\_top,rowvec\_bot] = mcm2013b\_p2() %% B 题第二问程序 % 本程序适用于/cumcm2013problems/B 中的 3, 4 文件夹碎片文件

% 程序调用查看方法

% 1.修改 directory 变量为测试用机碎片文件所在文件夹的绝对路径 % 2.调用 mcm2013b\_p2(), 命令行显示从左到右正确的碎片排序 % 3.MATLAB 弹出生成原图片的缩微图(清晰度较低,可放大查看) % 4.查看 directory 文件夹中生成的 result.bmp 图片

%% 清除工作环境的历史数据 clear all; clc;

%% 修改路径信息

%%%%%%%%%%%%%%%%%%%%%%%%%%%%%%%%%%%%%%%%%%%%%%%%%%%%%%% %%%%%%%

%%% 请修改文件夹路径, 请将'附件 3(4)'文件夹的'附件'两字去掉, 保证绝对路径 全英文

%%%%%%%%%%%%%%%%%%%%%%%%%%%%%%%%%%%%%%%%%%%%%%%%%%%%%%% %%%%%%%%

directory = '/Users/oh\_baizhima/Desktop/MCM/cumcm2013problems/B/3/'; %%%%%%%%%%%%%%%%%%%%%%%%%%%%%%%%%%%%%%%%%%%%%%%%%%%%%%%

%%%%%%%%

#### %% 数据初始化

```
colvec_left = zeros(180,209); % 存储所有图片最左边一列向量的矩阵
colvec_right = zeros(180,209); % 存储所有图片最右边一列向量的矩阵
rowvec_top = zeros(209,72); % 存储所有图片最上边一行向量的矩阵
rowvec_bot = zeros(209,72); % 存储所有图片最下边一行向量的矩阵
data_matrix = zeros(180,72,209); % 存储所有图片信息的矩阵
white_left_idx = []; % 存储所有左边栏为全白色的图片序号
white_right_idx = []; % 存储所有右边栏为全白色的图片序号
info_volume = zeros(209,1); %存储每个图片信息量的值(信息量: 不全白边的数量)
info_0=[]; %存储所有信息量为 0 的图片序号
info_1=[]; %存储所有信息量为 1 的图片序号
info_2=[]; %存储所有信息量为 2 的图片序号
info_3=[]; %存储所有信息量为 3 的图片序号
info_4=[]; %存储所有信息量为 4 的图片序号
% 定义白边栏向量
whitecol = 255*ones(180,1);
white_left_count = 1;
whiterow = 255*ones(1,72);
white right count = 1;
%% 读取文件阶段,并分别存储每个图片的左右边栏
for i=0:208
    filename = '';
    if i<100
        filename = strcat(filename,'0'); %如果小于编号 100 添加字符 0
    end
    if i<10
        filename = strcat(filename,'0'); %如果小于编号 10 再添加字符 0
    end
    filename = strcat(filename,int2str(i)); 
    filename = strcat(filename,'.bmp');
    path = strcat(directory,filename); %补充完整文件路径
   [A, M] = imread(path,'bmp');
   data_matrix(:,:,i+1) = A; % 存储图像灰度信息
    colvec_left(:,i+1) = A(:,1); % 存储图像左边栏列向量
   colvec_right(:,i+1) = A(:,size(A,2)); % 存储图像右边栏列向量
    rowvec_top(i+1,:) = A(1,:); % 存储图像顶部行向量
    rowvec_bot(i+1,:) = A(size(A,1),:); % 存储图像底部行向量
   current_info_volume = 4; % 初始化信息量为 4
   if A(:,1) == whitecol
        white_left_idx = [white_left_idx i]; % 记录左边栏全白的图片序号
       white left count = white left count + 1;
```

```
26
```

```
 current_info_volume = current_info_volume - 1;%左边栏全白,减 1 个信息量
     end
    if A(:,size(A,2)) == whitecol
        white right idx =[white right idx i]; % 记录右边栏全白的图片序号
         white_right_count = white_right_count + 1;
         current_info_volume = current_info_volume - 1;%右边栏全白,减 1 个信息量
     end
    if A(1,:) == whiterow
        current info_volume = current info_volume - 1; %顶部全白, 减 1 个信息量
     end
    if A(size(A.1)) := whiterowcurrent info_volume = current info_volume - 1; %底部全白, 减 1 个信息量
     end
     info_volume(i+1,1) = current_info_volume; %信息量的值存储在信息量矩阵 
end
%% 按照信息量大小将图片序号分别存入 info_0 至 info_4 的向量中
% 因为第 i 列存放编号为 i-1 的图片, 所以做一个-1 的操作, 存放编号数
info_0 = find(info_volume(:,1) == 0);info 0 = info 0 - ones(size(info (0,1),1);
info 1 = \text{find}(\text{info volume}(:,1) == 1);info 1 = info 1 - ones(size(info 1,1),1);
info_2 = find(info\_volume(:,1) == 2);info_2 = info_2 - ones(size(info_2,1),1);info_3 = find(info\_volume(:,1) == 3);info_3 = info_3 - ones(size(info_3,1),1);info 4 = \text{find}(\text{info volume}(:,1) == 4);info_4 = info_4 - ones(size(info_4,1),1);%% 分别计算两组边栏的各自的白色边缘宽度
% 左边栏
left white width data = [];
for i=0:size(white_left_idx,2)-1
    check idx = white left idx(i+1);
    check bmp matrix = data matrix(:,:,check idx+1);
    white_width = 0;
     %从左到右检查全白得列数
    while check bmp_matrix(:,white_width+1) == whitecol
        white width = white width + 1;
```

```
27
```

```
 end
     % 存放左白边宽度
     left_white_width_data = [left_white_width_data; check_idx white_width]; 
end
% 右边栏
right_white_width_data = [];
for i=0:size(white_right_idx,2)-1
    check_idx = white\_right_idx(i+1);check_bmp_matrix = data_matrix(:,:,check_idx+1);
    white_width = 0;
     %从右至左检查全白得列数
     %check_col = size(check_bmp_matrix,2)-white_width
     while check_bmp_matrix(:,size(check_bmp_matrix,2)-white_width) == whitecol 
        white width = white width + 1;
     end
     %存放右白边宽度
     right_white_width_data=[right_white_width_data; check_idx white_width];
```
end

```
%% 生成完整图片过程
```

```
% bmp_matrix 存储生成图片的像素矩阵, 按顺序向右拼接而成
%加1是因为图片序号从0开始,矩阵行数从1开始
canvas_matrix = 255*ones(11*180,19*72);% 初始化全白的合成图片大小的矩阵
A = xlsread(strcat(directory,'photo3.xlsx'));
for row=1:11
     for col=1:19
         photo_idx = A(row,col);
        if photo idx \ge 0 r_start = 180*(row-1)+1;
            r end = 180*row;c start = 72*(col-1)+1;c end = 72*col;canvas_matrix(r_start:r_end,c_start:c_end) = ...
                 data_matrix(:,:,photo_idx+1);
         end
     end
end
bmp_out = strcat(directory,'result.bmp');
imwrite(canvas_matrix,bmp_out);
```

```
%% 人工干预阶段的四种爬行方法
%% 左推右
current_bmp_idx = 148; %填入当前图片序号
current_right_col = colvec_right(:,current_bmp_idx + 1);
match idx = -1;
match\_val = -1;cos_value_matrix = zeros(209,2);
for i=0:208
    cos value matrix(i+1,1) = i;
end
for i=0:208
     %a = current_right_col';
    %b = colvec left(:,i+1)';
     value = veccos(current_right_col,colvec_left(:,i+1));
    cos value matrix(i+1,2) = value;
     if value > match_val && i~= current_bmp_idx
         match_val = value;
         match idx = i;
     end
end
match_idx %输出右边图片序号
%% 右推左
current_bmp_idx = 183; %填入当前图片序号
current_left_col = colvec_left(:,current_bmp_idx + 1);
match\_idx = -1;match val = -1;
cos_value_matrix = zeros(209,2);
for i=0:208
    cos value matrix(i+1,1) = i;
end
for i=0:208
    %a = current right col';
    %b = colvec left(:,i+1)';
     value = veccos(current_left_col,colvec_right(:,i+1));
    cos_value_matrix(i+1,2) = value; if value > match_val
         match val = value;
```

```
 match_idx = i;
     end
end
match_idx %输出左边图片序号
%% 上推下
current_bmp_idx = 74; %填入当前图片序号
current_bot_row = rowvec_bot(current_bmp_idx + 1,:);
match\_idx = -1;match\_val = -1;cos value matrix = zeros(209,2);
for i=0:208
     cos_value_matrix(i+1,1) = i;
end
for i=0:208
     value = veccos(current_bot_row,rowvec_top(i+1,:));
    cos value matrix(i+1,2) = value;
     if value >match_val
         match_val = value;
         match idx = i;
     end
end
match_idx %输出下边图片序号
%% 下推上
current_bmp_idx = 163; %填入当前图片序号
current top row = rowvec top(current bmp idx + 1.:);
match\_idx = -1;match\_val = -1;cos_value_matrix = zeros(209,2);
for i=0:208
     cos_value_matrix(i+1,1) = i;
end
for i=0:208
    value = veccos(current_top_row,rowvec_bot(i+1,:));
    cos_value_matrix(i+1,2) = value; if value >match_val
         match_val = value;
          match_idx = i;
     end
end
match_idx %输出上边图片序号
```
#### 序号 3 源程序

function  $C = mcm2013b$  p2stats() clear all;clc;

%% 导出文件目录

directory = '/Users/oh\_baizhima/Desktop/MCM/cumcm2013problems/B/3/'; path = strcat(directory,'3stats.xlsx');

[A,colvec\_left,colvec\_right,rowvec\_top,rowvec\_bot] = mcm2013b\_p2(); fprintf('图片信息读取完成,请稍后...\n'); %% 生成统计左右、上下方向正确与否的 0\1 矩阵

% 生成有空隙的大矩阵 C,大小为 11\*2+10,19\*2+18

% 行数 11\*2 是存储左右两个方向,+10 给上下方向留出空间

% 列数 19\*2+18,列数 19\*2 是存储上下两个方向结果,+18 给左右方向留出空间

% 为了视觉效果,之前 11\*19 序号矩阵的每个序号在大矩阵 C 中占据 2\*2 的位置,

% 并且值全部填满序号值

%

% 矩阵片段示意图:

% ... ... ...

% ... 33 33 -1 68 68 ... 此处-1 所占单元格记录左推右,正确填写 300,错误填写-300

% ... 33 33 -1 68 68 此处-1 所占单元格记录右推左,正确填写 400,错误填写-400 % ... -1 -1 -1 -1 -1 ... 此处第 1 个-1 所占单元格记录上推下是否正确, 正确填写 500, 错误 填写-500

% ... 72 72 -1 55 55

% ... 72 72 -1 55 55 ...

% ... -1 -1 -1 -1 -1 ... 此处第 2 个-1 所占单元格记录下推上是否正确,正确填写 600,错误 填写-600

% ... ... ...

```
C = -1*ones(11*2+10,19*2+18);for row = 1:11for col = 1:19C(3*row-2,3*col-2) = A(row,col); %\pm \pmC(3*row-2,3*col-1) = A(row,col); %右上
         C(3*row-1,3*col-2) = A(row,col); %E\bar{F}C(3*row-1,3*col-1) = A(row,col); %右下
```
%}

end

end

for row  $= 1:11$ 

```
 fprintf('左右递推关系已经存储%d 行,共 11 行,请稍后...\n',row);
 for col_between = 1:18
    left idx = A(row, col between); right_idx = A(row,col_between+1);
     % 统计左推右
     current_bmp_idx = left_idx;
    current_right_col = colvec_right(:,current_bmp_idx + 1);
    match\_idx = -1;match\_val = -1;cos value matrix = zeros(209,2);
     for i=0:208
         cos value matrix(i+1,1) = i;
     end
     for i=0:208
          value = veccos(current_right_col,colvec_left(:,i+1));
         cos value matrix(i+1,2) = value;
          if value > match_val && i~= current_bmp_idx
              match val = value;
               match_idx = i;
          end
     end
     %
    if match idx == right idxC(3*row-2,3*col_between) = 300; else
         C(3*row-2,3*col\_between) = -300; end
     % 统计右推左
    current bmp idx = right idx;
     current_left_col = colvec_left(:,current_bmp_idx + 1);
    match idx = -1;
    match val = -1;
    cos value matrix = zeros(209,2);
     for i=0:208
          cos_value_matrix(i+1,1) = i;
     end
     for i=0:208
```

```
value = veccos(current_left_col,colvec_right(:,i+1));
```

```
cos_value_matrix(i+1,2) = value; if value > match_val
                    match_val = value;
                    match_idx = i;
               end
          end
          %
          if match_idx == left_idx
              C(3*row-1,3*col_between) = 400; else
              C(3*row-1,3*col_between) = -400; end
     end
end
for col=1:19
     fprintf('上下递推关系已经存储%d 列,共 19 列,请稍后...\n',col);
     for row_between = 1:10
         up idx = A(row between,col);
          down_idx = A(row_between+1,col);
          % 统计上到下
          current_bmp_idx = up_idx;
         current_bot_row = rowvec_bot(current_bmp_idx + 1,:);
         match\_idx = -1;match\_val = -1;cos value matrix = zeros(209,2);
          for i=0:208
              cos_value_matrix(i+1,1) = i; end
          for i=0:208
               value = veccos(current_bot_row,rowvec_top(i+1,:));
              cos_value_matrix(i+1,2) = value; if value >match_val
                   match_val = value;
                   match idx = i;
               end
          end
          if match_idx == down_idx
              C(3*row_between, 3*col-2) = 500; else
              C(3*row between,3*col-2) = -500;
```

```
33
```
 end % 统计下到上

```
current_bmp_idx = down_idx; %填入当前图片序号
    current\_top\_row = rowvec\_top(current\_bmp\_idx + 1,:);match\_idx = -1;match val = -1;
     cos_value_matrix = zeros(209,2);
     for i=0:208
         cos_value_matrix(i+1,1) = i;
     end
     for i=0:208
         value = veccos(current_top_row,rowvec_bot(i+1,:));
        cos value matrix(i+1,2) = value;
         if value >match_val
             match val = value;
               match_idx = i;
         end
     end
    if match idx == up idx
        C(3*row_between, 3*col-1) = 600; else
        C(3*row_between, 3*col-1) = -600; end
 end
```
end

xlswrite(path,C);

#### 序号 4 源程序

function [value] = veccos(vec1,vec2) % 计算两个向量夹角的余弦值 cos(vec1,vec2) = vec1\*vec2/(|vec1|\*|vec2|) value = sum(vec1.\*vec2)/(sqrt(sum(vec1.\*vec1))\*sqrt(sum(vec2.\*vec2)));

#### 序号 5 源程序

function [Y1,Y2] = mcm2013b\_p3() %% B 题第三问程序 % 本程序适用于/cumcm2013problems/B 中的 5 文件夹碎片文件 % 程序调用查看方法

% 1.修改 directory 变量为测试用机碎片文件所在文件夹的绝对路径 % 2.调用 mcm2013b\_p3(), 命令行显示从左到右正确的碎片排序 % 3.MATLAB 弹出生成原图片的缩微图(清晰度较低,可放大查看) % 4.查看 directory 文件夹中生成的 result.bmp 图片

%% 清除工作环境的历史数据 clear all; clc;

%% 修改路径信息

```
%%%%%%%%%%%%%%%%%%%%%%%%%%%%%%%%%%%%%%%%%%%%%%%%%%%%%%%
%%%%%%%
%%% 请修改文件夹路径, 请将'附件 5'文件夹的'附件'两字去掉, 保证绝对路径全英
文
%%%%%%%%%%%%%%%%%%%%%%%%%%%%%%%%%%%%%%%%%%%%%%%%%%%%%%%
%%%%%%%%
directory = '/Users/oh_baizhima/Desktop/MCM/cumcm2013problems/B/5/';
%%%%%%%%%%%%%%%%%%%%%%%%%%%%%%%%%%%%%%%%%%%%%%%%%%%%%%%
%%%%%%%%
%% 数据初始化
colvec_left = zeros(180,209*2); % 存储所有图片最左边一列向量的矩阵
colvec_right = zeros(180,209*2); % 存储所有图片最右边一列向量的矩阵
rowvec_top = zeros(209*2,72); % 存储所有图片最上边一行向量的矩阵
rowvec_bot = zeros(209*2,72); % 存储所有图片最下边一行向量的矩阵
data_matrix = zeros(180,72,209*2); % 存储所有图片信息的矩阵
white_left_idx = []; % 存储所有左边栏为全白色的图片序号
white_right_idx = []; % 存储所有右边栏为全白色的图片序号
white_top_idx=[];
white_bot_idx=[];
info_volume = zeros(209*2,1); %存储每个图片信息量的值(信息量: 不全白边的数量)
leftmost col idx = []; % 存储最左边栏序号
revised leftmost col idx = []; %正确的 22 个边栏碎片编号
info_0=[]; %存储所有信息量为 0 的图片序号
info_1=[]; %存储所有信息量为 1 的图片序号
info_2=[]; %存储所有信息量为 2 的图片序号
info_3=[]; %存储所有信息量为 3 的图片序号
info_4=[]; %存储所有信息量为 4 的图片序号
```
info\_5=[]; %存储所有信息量为 5 的图片序号 info\_6=[]; %存储所有信息量为 6 的图片序号

info\_7=[]; %存储所有信息量为 7 的图片序号

```
info_8=[]; %存储所有信息量为 8 的图片序号
% 定义白边栏向量
whitecol = 255*ones(180,1);
%white_left_count = 1; %左边宽度计量
whiterow = 255*ones(1,72);
%white_right_count = 1;
%% 读取文件阶段,并分别存储每个图片正反面的左右边栏
for i=0:208
     filename = '';
     if i<100
         filename = strcat(filename,'0'); %如果小于编号 100 添加字符 0
     end
     if i<10
         filename = strcat(filename,'0'); %如果小于编号 10 再添加字符 0
     end
     filename = strcat(filename,int2str(i)); 
     for side=0:1
        if side == 0filename side = struct(filename, 'a');
            filename_side = strcat(filename_side,'.bmp');
         else
            filename side = struct(filename, 'b');
            filename_side = strcat(filename_side,'.bmp');
         end
         path = strcat(directory,filename_side); %补充完整文件路径
        [A, M] = imread(path, 'bmp');num count = 2*i+side+1; data_matrix(:,:,num_count) = A; % 存储图像灰度信息
        colvec_left(:,num_count) = A(:,1); % 存储图像左边栏列向量
         colvec_right(:,num_count) = A(:,size(A,2)); % 存储图像右边栏列向量
         rowvec_top(num_count,:) = A(1,:); % 存储图像顶部行向量
        rowvec_bot(num_count,:) = A(size(A,1),:); % 存储图像底部行向量
     end
end
```
%% 计算全部图片信息量 for i=0:208 current\_info\_volume = 8; % 初始化信息量为 8 % 计算 A 面信息量

```
A = data matrix(:,:,2*i+1);
if A(:,1) == whitecol
     white_left_idx = [white_left_idx; i 1]; % 记录左边栏全白的图片序号
     %white_left_count = white_left_count + 1; 
    current_info_volume = current_info_volume - 1;%左边栏全白, 减 1 个信息量
 end
if A(:,size(A,2)) == whitecol
     white_right_idx =[white_right_idx; i 1]; % 记录右边栏全白的图片序号
     %white_right_count = white_right_count + 1;
    current_info_volume = current_info_volume - 1;%右边栏全白,减 1 个信息量
 end
if A(1,:) == whiterow
     white_top_idx = [white_top_idx; i 1];
    current info_volume = current info_volume - 1; %顶部全白, 减 1 个信息量
 end
if A(size(A.1)) := whiterowwhite bot idx = [white bot idx; i 1];current info_volume = current info_volume - 1; %底部全白, 减 1 个信息量
 end
 % 计算 B 面信息量
A = data_matrix(:,:,2*i+2);
if A(:,1) == whitecol
    white left idx = [white left idx; i 2]; % 记录左边栏全白的图片序号
    %white left count = white left count + 1;
    current_info_volume = current_info_volume - 1;%左边栏全白,减 1 个信息量
 end
if A(:,size(A,2)) == whitecol
    white right idx =[white right idx; i 2]; % 记录右边栏全白的图片序号
     %white_right_count = white_right_count + 1;
     current_info_volume = current_info_volume - 1;%右边栏全白,减 1 个信息量
 end
if A(1,:) == whiterow
    white top idx = [white top idx; i 2];
    current info_volume = current info_volume - 1; %顶部全白, 减 1 个信息量
 end
if A(size(A,1)) := whiterow
    white bot idx = [white bot idx; i 2];
    current_info_volume = current_info_volume - 1; %底部全白, 减 1 个信息量
 end
info_volume(i+1,1) = current_info_volume; %信息量的值存储在信息量矩阵第二列
```
#### end

%% 按照信息量大小将图片序号分别存入 info\_0 至 info\_8 的向量中

```
% 因为第 i 列存放编号为 i-1 的图片, 所以做一个-1 的操作, 存放编号数
info_0 = find(info_volume(:,1) == 0);
info_0 = info_0 - ones(size(info_0,1),1);info_1 = find(info\_volume(:,1) == 1);info_1 = info_1 - ones(size(info_1,1),1);info_2 = find(info\_volume(:,1) == 2);info_2 = info_2 - ones(size(info_2,1),1);info 3 = \text{find}(\text{info volume}(:,1) == 3);info_3 = info_3 - ones(size(info_3,1),1);info 4 = \text{find}(\text{info volume}(:,1) == 4);info_4 = info_4 - ones(size(info_4,1),1);info_5 = find(info\_volume(:,1) == 5);info 5 = info 5 - ones(size(info 5,1),1);
info_6 = find(info\_volume(:,1) == 6);info 6 = info 6 - ones(size(info6,1),1);
info 7 = \text{find}(\text{info volume}(:,1) == 7);info_7 = info_7 - ones(size(info_7,1),1);info_8 = find(info\_volume(:,1) == 8);info_8 = info_8 - ones(size(info_8,1),1);%% 寻找最左(右)边一列的碎片
% 特征:假设图片 M 的 a 面左边栏为纯白,且 M 的 b 面右边栏为纯白,则判定这是某一面
最左边一列
for i=1:size(white left idx,1)
    current idx = white left idx(i,1);
    current_side = white_left_idx(i,2); % 1 代表 A 面, 2 代表 B 面
    opposite side = 3 - current side;
     if find(white_right_idx(:,1)) > 0 % 首先找到有
         %candidate_row_num = find(white_right_idx(:,1));
          %if white_right_idx(candidate_row_num,2) == opposite_side %其次确定是反面
              leftmost col idx = [leftmost\ col\ idx; current\ idx]; %end
     end
end
```

```
%% 计算最左(右)边一列的碎片的白色边栏宽度
```

```
% 首先将存放候选最左(右)列序号的向量向右扩充两列,分别存放两面的边宽值
leftmost col idx = [leftmost col idx zeros(size(leftmost col idx,1),4)];
for i=1:size(leftmost_col_idx,1)
     % 先找到当前序号的哪面右和哪面左是白边
     current_idx = leftmost_col_idx(i,1);
     current_side_bmp = data_matrix(:,:,current_idx*2+1);
    opposite side bmp = data matrix(:,:,current idx*2+2);
     % 两面左边往右
     current_white_width = 0;
     opposite_white_width = 0;
    while current_side_bmp(:,current_white_width+1) == whitecol
          current_white_width = current_white_width + 1;
     end
    while opposite side bmp(:,opposite \text{ white width+1}) == \text{white col} opposite_white_width = opposite_white_width + 1;
     end
    leftmost_col_idx(i,2) = current_white_width; %A 面左
    leftmost col_idx(i,5) = opposite_white_width; %B 面左
     % 两面右边往左
    current white width = 0;
     opposite_white_width = 0;
    while current side bmp(:,size|current\ side\ bmp,2)-current white width) == whitecol
         current white width = current white width + 1;
     end
    while opposite_side_bmp(:,size(opposite_side_bmp,2)-opposite_white_width) == whitecol
         opposite white width = opposite white width + 1;
     end
    leftmost col_idx(i,4) = current_white_width; %A 面右
    leftmost col_idx(i,3) = opposite_white_width; %B 面右
end
% 筛选出正确边栏碎片序号
for i=1:size(leftmost_col_idx,1)
     above10count =0;
     for col=2:5
          if leftmost_col_idx(i,col) > 10
              above10count = above10count+1;
          end
     end
     if above10count == 2
          revised_leftmost_col_idx = ...
              [revised_leftmost_col_idx;leftmost_col_idx(i,1)];
     end
end
```

```
39
```

```
revised leftmost col idx = [revised leftmost col idx zeros(size(revised leftmost col idx,1),4)];
```

```
% 找出边栏中, 选出最顶和最底的碎片, 各两个, 共四个
for i=1:size(revised leftmost col idx,1)
     current_idx = revised_leftmost_col_idx(i,1);
    current side bmp = data matrix(:,:,current idx*2+1);
     top_white_width = 0;
     bot_white_width = 0;
     while current_side_bmp(top_white_width+1,:) == whiterow 
         top_white_width = top_white_width + 1;
     end
     while current_side_bmp(size(current_side_bmp,1)-bot_white_width,:) == whiterow 
         bot white width = bot white width + 1;
     end
    revised leftmost col idx(i,2) = top white width;
    revised leftmost col idx(i,4) = bot white width;
     %反面
    current side bmp = data matrix(:,:,current idx*2+2);
     top_white_width = 0;
    bot white width = 0;
    while current side bmp(top white width+1,:) == whiterow
         top white width = top white width + 1;
     end
    while current side bmp(size(current side bmp,1)-bot white width,:) == whiterow
         bot white width = bot white width + 1;
     end
     revised_leftmost_col_idx(i,3) = top_white_width;
```

```
revised leftmost col idx(i,5) = bot white width;
```
#### end

```
%% 根据 revised_leftmost_col_idx 得到的上下白边宽度数值, 推断出左(右) 下的两个碎片
% 编号分别为 54 和 99
```

```
%% 生成图片
Y1 idx = zeros(11,19);
Y2 idx = zeros(11,19);
Y2 idx test = zeros(11,19);
```

```
Y1 = 255*ones(11*180,19*72);
Y2 = 255*ones(11*180,19*72);
Y1_idx = xlsread(strcat(directory,'side_1.xlsx'));
for i=0:size(Y1_idx,1)-1
     for j = 0: size(Y1 idx, 2)-1
          Y1(180*i+1:180*i+180,72*j+1:72*j+72) = data_matrix(:,:,Y1_idx(i+1,j+1));
      end
end
bmp_out = strcat(directory,'result.bmp');
imwrite(Y1,bmp_out);
Y2_idx = xlsread(strcat(directory,'side_2.xlsx'));
for i=0:size(Y2 idx,1)-1
     for j = 0:size(Y2_idx,2)-1
         Y2(180* i+1:180* i+180,72* i+1:72* i+72) = data_matrix(:,:,Y2_idx(i+1,j+1)); end
end
bmp_out = strcat(directory,'result2.bmp');
imwrite(Y2,bmp_out);
%% 人工干预后,得到一面的外边框系数矩阵
X = -1*ones(11,19,2);X(1,:,1) = [136 47 20 164 81 189 29 18 108 66 110 174 183 150 155 140 125 111 78];
X(1, 2) = [1 2 2 1 1 1 2 1 2 2 2 1 1 2 2 2 2 1 1];X(11,:,1) = [54 196 112 103 55 100 106 91 49 26 113 134 104 6 123 109 96 43 99];
X(11,:2) = [1 1 2 2 1 1 1 2 1 1 2 2 2 2 2 2 1 2 2];X(:,1,1) = [136;5;143;83;90;13;35;172;105;9;54];
X(:,1,2) = [1;2;1;2;2;2;2;2;2;2;1;1];X(:,19,1)=[78;89;186;199;88;114;146;165;3;23;99];
X(:,19,2)=[1;2;1;1;1;2;2;1;1;1;2];
for k=2:10
     current\_bmp\_idx = X(k,1,1);current side = X(k,1,2); for j=2:18
         match idx = -1;
         match val = -1:
         match side = 0; % 1 是 a, 2 是 b
         a side right col = colvec right(:, current bmp idx*2 + current side);
         b_side_left_col = colvec_left(:, current_bmp_idx*2 + (3 - current_side));
          long_col = [a_side_right_col;b_side_left_col];
         %cos_value_matrix = zeros(209,3); %第一列图片序号, 第二列 cos 值
          %for i=0:208
```

```
41
```

```
%cos_value_matrix(i+1,1) = i; %end
          for i=0:208
               test_col = [colvec_left(:,i*2+side); colvec_right(:,i*2+side)];
              value = veccos(long_col,test_col);
               %cos_value_matrix(i+1,2) = value;
              if value > match_val && i ~= current_bmp_idx
                    match_val = value;
                    match_idx = i;
                    match_side = 1;
               end
               test_col = [colvec_right(:,i*2+side);colvec_left(:,i*2+side)];
               value = veccos(long_col,test_col);
              %cos value matrix(i+1,3) = value;
               if value > match_val && i ~= current_bmp_idx
                   match val = value;
                   match idx = i;
                   match side = 2;
               end
          end
         X(k, j, 1) = match idx;
         X(k,j,2) = match_side;
         current bmp idx = match idx;
         current_side = match_side;
     end
end 
%% 新版左推右
current_bmp_idx = 35; %填入当前图片序号
current_side = 1; % 填入当前图片正反面
match idx = -1;
match val = -1;
match_side = 0; % 1 是 a, 2 是 b
%if current side == 2a_side_right_col = colvec_right(:,current_bmp_idx*2 + current_side);
b_side_left_col = colvec_left(:, current_bmp_idx*2 + (3 - current_side));
long_col = [a_side_right_col;b_side_left_col];
cos_value_matrix = zeros(209,3); %第一列图片序号, 第二列 cos 值
for i=0:208
    cos value matrix(i+1,1) = i;
```
%{

```
42
```
end

```
for i=0:208
```

```
 test_col = [colvec_left(:,i*2+side); colvec_right(:,i*2+side)];
          value = veccos(long_col,test_col);
         cos value matrix(i+1,2) = value;
         if value > match_val && i ~= current_bmp_idx
             match val = value;
             match\_idx = i; match_side = 1;
          end
         test_col = [colvec right(:,i*2+side);colvec left(:,i*2+side)];
          value = veccos(long_col,test_col);
         cos_value_matrix(i+1,3) = value;if value > match_val && i ~= current_bmp_idx
              match_val = value;
             match idx = i;
             match side = 2; end
end 
match_idx %输出右边图片序号
match side
%% 老版左推右
current_bmp_idx = 196; %填入当前图片序号
current_side = 1; % 填入当前图片正反面
a side right col = colvec right(:,current bmp idx*2 + current side);
b_side_left_col = colvec_left(:, current_bmp_idx*2 + current_side);
match\_idx = -1;match val = -1;
match_side = 0; % 1 是 a, 2 是 b
% 初始化 cos_value_matrix 矩阵
cos_value_matrix = zeros(418,3); %第一列图片序号, 第二列 a(1)\b(2)面, 第三列 cos 值
for i=0:417
    if mod(i.2) == 0cos value matrix(i+1,1) = i/2;
         cos value matrix(i+1,2) = 1;
```
else

```
 cos_value_matrix(i+1,1) = (i-1)/2;
```

```
cos_value_matrix(i+1,2) = 2;
```

```
 end
```

```
end
% 分别计算,寻找最大 cos
for i=0:417
     value = veccos(a_side_right_col,colvec_left(:,i+1));
     opposite_value = veccos(b_side_left_col,colvec_right(:,i+1));
    cos_value_matrix(i+1,3) = value + opposite_value;if i == 7 value
          opposite_value
          cos_value_matrix(i+1,3)
     end
     if value > match_val && i~= 2*current_bmp_idx+1 && i~= 2*current_bmp_idx+2
          match_val = value;
         if mod(i,2) == 0match\_idx = i/2;match side = 1; else
              match_idx = (i-1)/2; match_side = 2;
          end 
     end
end
match_idx %输出右边图片序号
match_side
%}
```